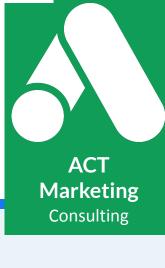

Complete Campaign Build Guide To Launch The Perfect Customer Clicking Campaign

# Google Search Ads Playbook

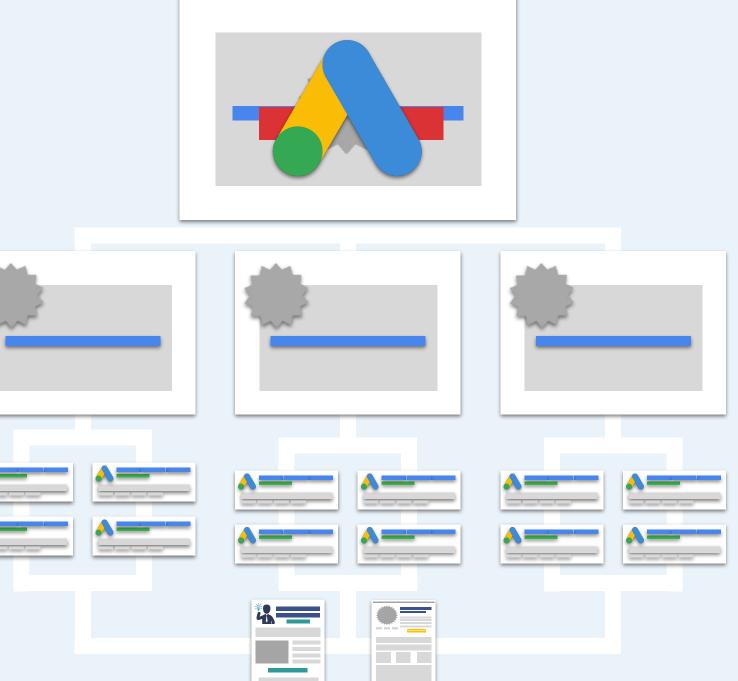

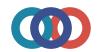

Google Ads

# **Google Search Ads Playbook**

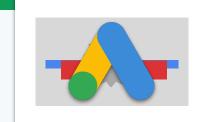

Welcome to your Google Ads Playbook! This guide and checklist is designed to help you kick start your campaign building and side step common beginner mistakes.

### How To Use

On each page you'll find boxes where you can enter and save your information. It's important that you manually save this PDF everytime you modify a page to insure your changes aren't lost.

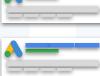

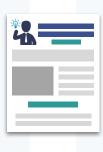

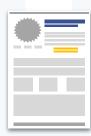

### **Formula Overview**

As you build out your first few campaigns keep this guide handy to ensure you always use the proper campaign settings and formulas.

### **Accelerate Your Results**

Check out the Google Ads Campaign Builder to accelerate your builds and optimization O Our agency developed this tool to quickly deploy high converting ad campaigns. Click Here Now

### **Google Search Ads Playbook** Campaign

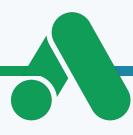

### **Campaign Structure**

Structure

When designing your new ads campaign, it's vital you pay attention to every detail of your campaign settings. One wrong click and your ads can show up in the wrong country or your budget drained by random clicks. Below is a detailed table of our recommend campaign settings for your first few campaigns.

You can always change your settings AFTER you've got data to guide you.

### **Campaign Structure: Campaign Type**

| Campaign Goal         | Create campaign without a goal's guidance |
|-----------------------|-------------------------------------------|
| Campaign Type         | Search                                    |
| Results From Campaign | Website Visits                            |

#### **Campaign Structure: General Settings**

| Campaign Name         | Create campaign without a goal's guidance                            |
|-----------------------|----------------------------------------------------------------------|
| Networks              | Search Network<br>Include Search Partners<br>Include Display Network |
| Results From Campaign | Website Visits                                                       |

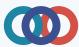

Campaign Structure

# **Google Search Ads Playbook**

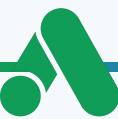

### **Campaign Structure: More Settings**

| Start And End Dates        | Start Next Monday or Thursday<br>Set End Date Two Weeks Out                |
|----------------------------|----------------------------------------------------------------------------|
| Campaign URL Options       | Skip                                                                       |
| Dynamic Search Ads Setting | Skip                                                                       |
| Ad Schedule                | Only Set For Phone Calls & Store Hours<br>Maximum of 6 Time Blocks Per Day |

### **Campaign Structure: Targeting And Audience Segments**

| Locations                 | Enter Another Location > Advanced Search:<br>Targeting ONE Country: Enter All States, Territories, Provinces<br>Targeting ONE State: Enter All Counties<br>Targeting Local Area: Enter All Zip Codes |
|---------------------------|----------------------------------------------------------------------------------------------------|
| Location Options: Target  | Presence: People In or Regularly In Your Targeted Locations                                                                                                    |
| Location Options: Exclude | Skip                                                                                                    |
| Languages                 | Same Language As Your Keywords                                                                                                    |
| Audience Segments         | Skip                                                                                                    |

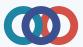

Campaign Structure

### **Google Search Ads Playbook**

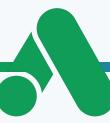

### Campaign Structure: Budget And Bidding

| Budget  | \$5 - \$24 per day                                                                                                    |
|---------|----------------------------------------------------------------------------------------------------|
|         | \$5 per day is \$155 per month<br>\$10 per day is \$310 per month<br>\$24 per day is \$750 per month<br>\$48 per day is \$1500 per month |
| Bidding | 'Or Select Bid Strategy Directly (not recommended) > Manual CPC                                                                          |

### **Campaign Structure: More Settings**

| Conversions | Skip                                 |
|-------------|--------------------------------------|
| Ad Rotation | Do Not Optimize: Rotate Indefinitely |

#### **Campaign Structure: Ad Extensions**

Set these up once your campaign has been completed.

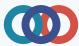

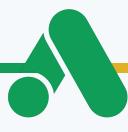

### **Ad Group Targeting**

Ad Group

Ad groups are all about grouping closely related keywords together. You NEED your keyword groups to be very similar so you can write ads specific to the keywords in your ad groups.

Start off with 3-5 ad groups per campaign with 3-7 keywords per ad group. For your match types use "Phrase Match" and [Exact Match] only. <u>Click Here To Build Your Campaigns In Record Time: Google Ads</u> <u>Campaign Builder</u>

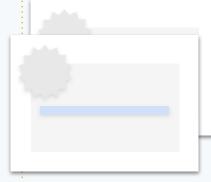

### Ad Group Targeting: Bid

Your starting bid should be \$2 to \$3 per click. Below is average cost per click data by industry from WordStream.com. See their blog for the latest numbers.

| Arts & Entertainment        | \$1.60 | Furniture                      | \$2.14 |
|-----------------------------|--------|--------------------------------|--------|
| Animals & Pets              | \$2.89 | Health & Fitness               | \$3.97 |
| Apparel / Fashion & Jewelry | \$2.61 | Home & Home Improvement        | \$5.75 |
| Attorneys & Legal Services  | \$8.67 | Industrial & Commercial        | \$4.14 |
| Automotive — For Sale       | \$2.32 | Personal Services              | \$3.46 |
| Automotive Service & Parts  | \$3.19 | Physicians & Surgeons          | \$3.63 |
| Beauty & Personal Care      | \$3.74 |                                | ¢4.40  |
| Business Services           | \$4.90 | Real Estate                    | \$1.40 |
| Career & Employment         | \$3.90 | Restaurants & Food             | \$1.77 |
| Dentists & Dental Services  | \$6.49 | Shopping, Collectibles & Gifts | \$2.23 |
| Education & Instruction     | \$4.18 | Sports & Recreation            | \$1.73 |
| Finance & Insurance         | \$5.16 | Travel                         | \$1.40 |

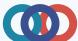

### Ad Group Targeting Google Search Ads Playbook

### Ad Group Targeting: Keyword Formulas

Skip the hours of keyword research and grouping with these formulas. All you need to do is modify the keywords below based upon your business type and offer.

Once you have our first few campaigns, you can take a deeper dive into your niche using the keyword tool to find even more keyword opportunities.

### Ad Group Targeting: Services Business Keyword Formulas (Seed Keywords)

| Location + Service     | Location + Profession    | Best + Service           |
|------------------------|--------------------------|--------------------------|
| City + Service         | Location + Profession    | Best + Service           |
| Seattle PPC Management | PPC Agency Seattle       | Best PPC Management      |
| Seattle Chip Repair    | Seattle PPC Agency       | Best Chip Repair         |
| Seattle Teeth Cleaning | Seattle Marketing Agency |                          |
|                        | Marketing Agency Seattle | Top + Profession         |
| Service + Near Me      |                          | Top PPC Agency Seattle   |
| Chip Repair Near Me    | Near Me                  | Top Phoenix Dentists     |
| Teeth Cleaning Near Me | Bike Shop near me        |                          |
| Bike Shop Near Me      | LockSmith near me        | Best + Product + Shopper |
|                        |                          | Best Mountain Bike Sale  |
|                        |                          | Best Bike Discount       |
|                        |                          |                          |
|                        |                          |                          |
|                        |                          |                          |

Ad Group Targeting

## **Google Search Ads Playbook**

### Ad Group Targeting: eCom Business Keyword Formulas (Seed Keywords)

Best + Product

Best + Product Best Mountain Bikes Best Trail Bikes

Top + Product Top Children's Mountain Bikes Top Mountain Bikes For Men

Best + Product + Shopper Best Mountain Bike Sale Best Mountain Bike Discount Attribute + Product

\*Specific Descriptive Keywords\*

Attribute + Product Mountain Bikes Trial Bikes Beach Cruiser Bike

Prospect + Product Kids Mountain Bikes Professional Street Bike Bikes For Triathlons Shopper + Product

\*Specific Buyer Search Phrases\*

Price + Product Mountain Bikes Under 700 Kids Bikes Under 500 Trial Bikes Under 3000

Buy + Product Beach Cruiser Discount Buy Mountain Bike Kids Bikes On Sale Overstock Road Bikes

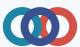

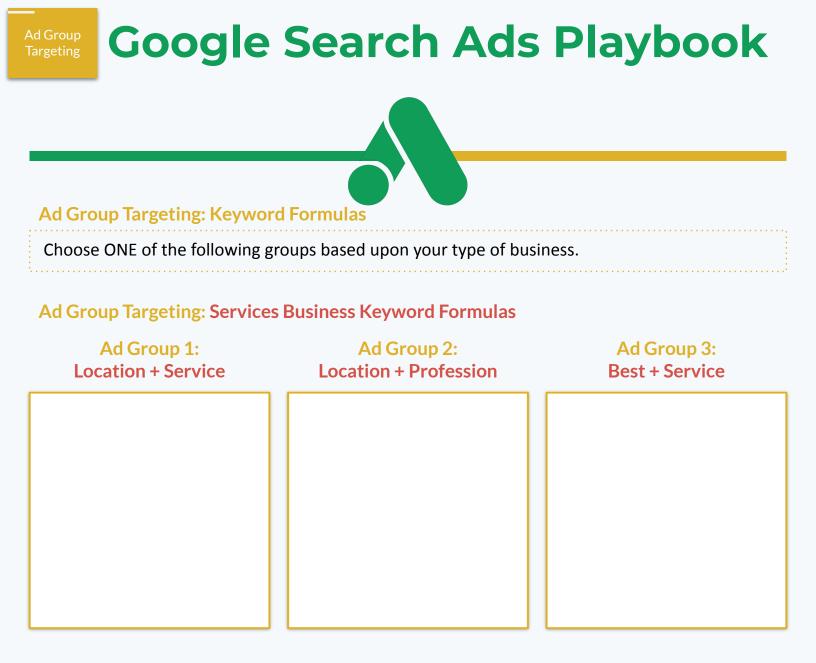

#### Ad Group Targeting: eCom Business Keyword Formulas

| Ad Group 1:<br>Best + Product | Ad Group 2:<br>Attribute + Product | Ad Group 3:<br>Shopper + Product |
|-------------------------------|------------------------------------|----------------------------------|
|                               |                                    |                                  |
|                               |                                    |                                  |
|                               |                                    |                                  |
|                               |                                    |                                  |

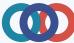

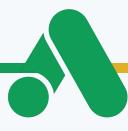

### **Keyword Research**

Use the keyword formulas provided as your 'seed keywords' when using the keyword planner to find more keywords for your campaigns. You only need 2-3 keywords to get started.

Filter through ALL the results keyword planner provides to you. Use the following pages to organize the keywords you find into tightly related groupings for your ad groups. <u>Click Here To Build Your Campaigns In</u> <u>Record Time: Google Ads Campaign Builder</u>

### Ad Group Targeting: Keyword Plan

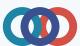

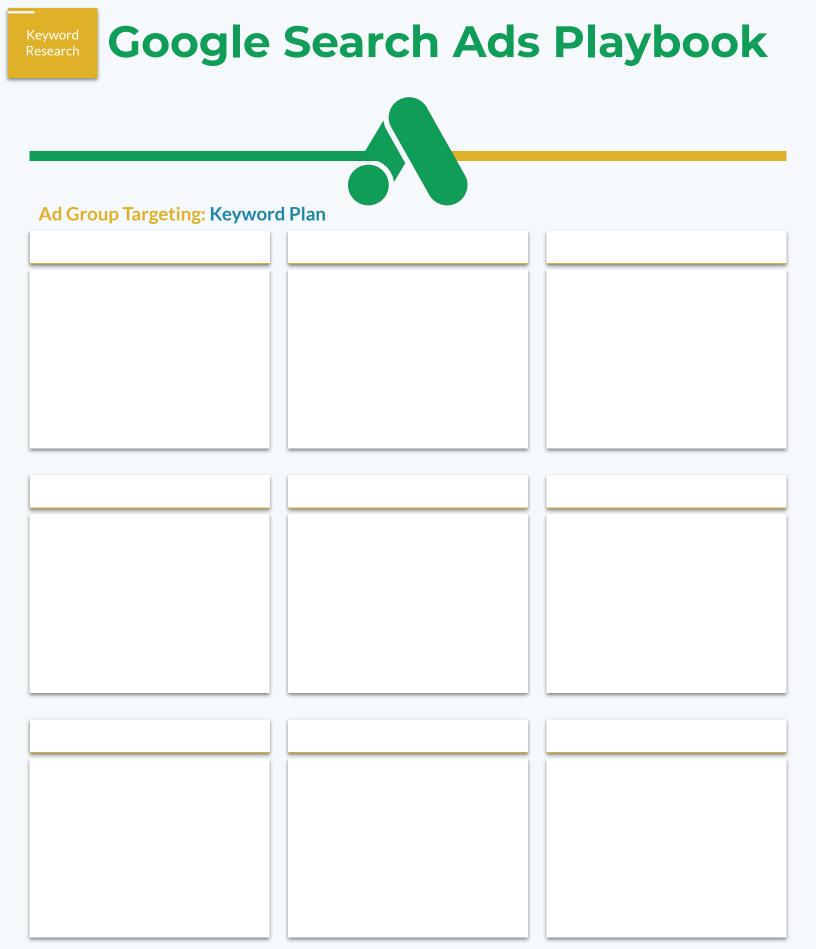

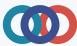

Ad Group Targeting

## **Google Search Ads Playbook**

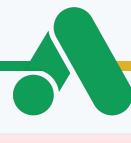

### BONUS: Negative Keywords

Amazon

### Information

### Media

Seekers How To Tutorial Explained FAQ What + is Where + is Scam Legit Fraud Review Reviews Support Order + tracking

### Bargains

Free Cheap Coupon Discount Drop Shipping China Used Overstock Films Movie Movies Graphic Graphics Icon Icons Image Images J-peg J-pegs Jpg Jpgs Png Pngs Pdf Pdfs Doc Docs Word doc Word docs Logo

Film

Walmart Etsy ebay Google Wish The Home Depot Costco Walgreens Target CVS lowe's Albertsons Apple **Best Buy** XIT Ace Hardware Macy's Kohl's PetSmart Menards Ross Wayfair O'Reilly Gap AutoZone Sherwin-Williams

Retailers

Nordstrom Bed Bath & Beyond J.C. Pennev **Bass** Pro Staples Williams-Sonoma **Big Lots** Ulta Salon Foot Locker Ikea Office Depot **Academy Sports** Burlington Camping World **Discount Tire** Sephora **Piggly Wiggly** Hobby Lobby Petco **Michaels** Dillard's **Guitar Center** GameStop American Eagle Lululemon Sears

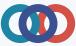

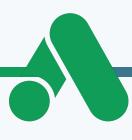

### Ad Copy Craft

Ad Copy Craft

Effective ads enter the conversation in your prospects minds using keywords and speaking to the key features and benefits of your offer they care about.

The longer you run ads, the more important your ad copy will become. <u>Click Here For Advanced Ad Formulas & Strategies</u>

### Ad Copy Craft: Ad Anatomy

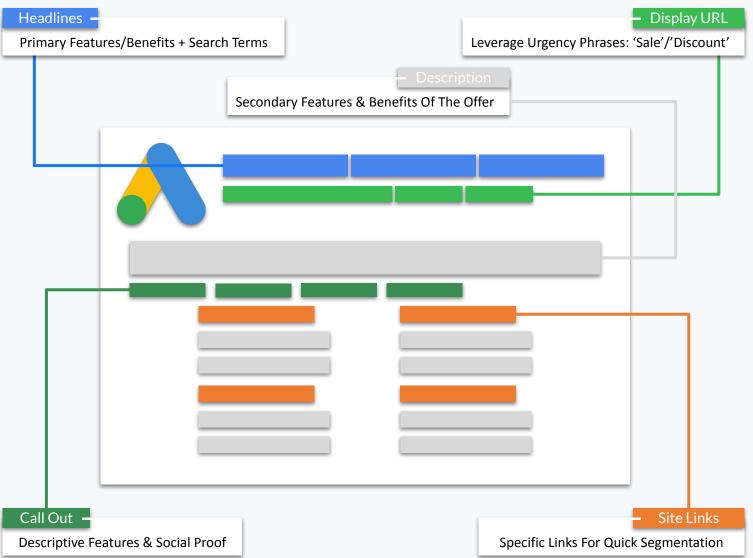

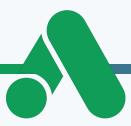

### Ad Copy Craft: Copywriting

Ad Copy Craft

Use the diagram below to to map out your 'perfect ad'. Then use the following pages to write out another 3 ideal ads.

When creating your ads in Google, you'll be required to use 5 headlines. Mix and match your headlines to meet the minimum to make a total of at least 3 unique ads. You can reuse the same descriptions for each. The headlines will make the biggest difference.

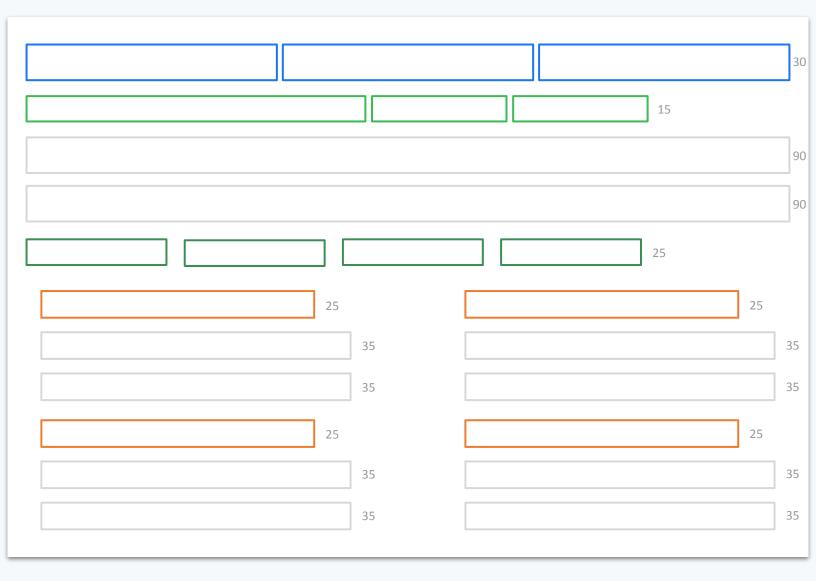

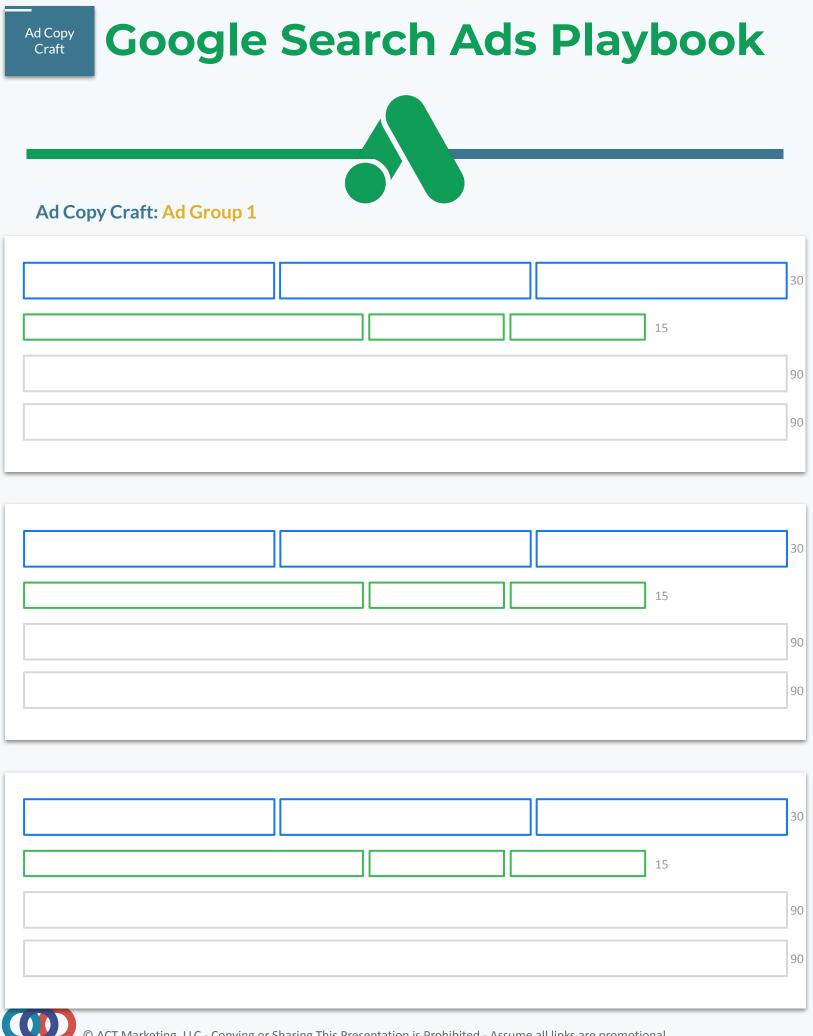

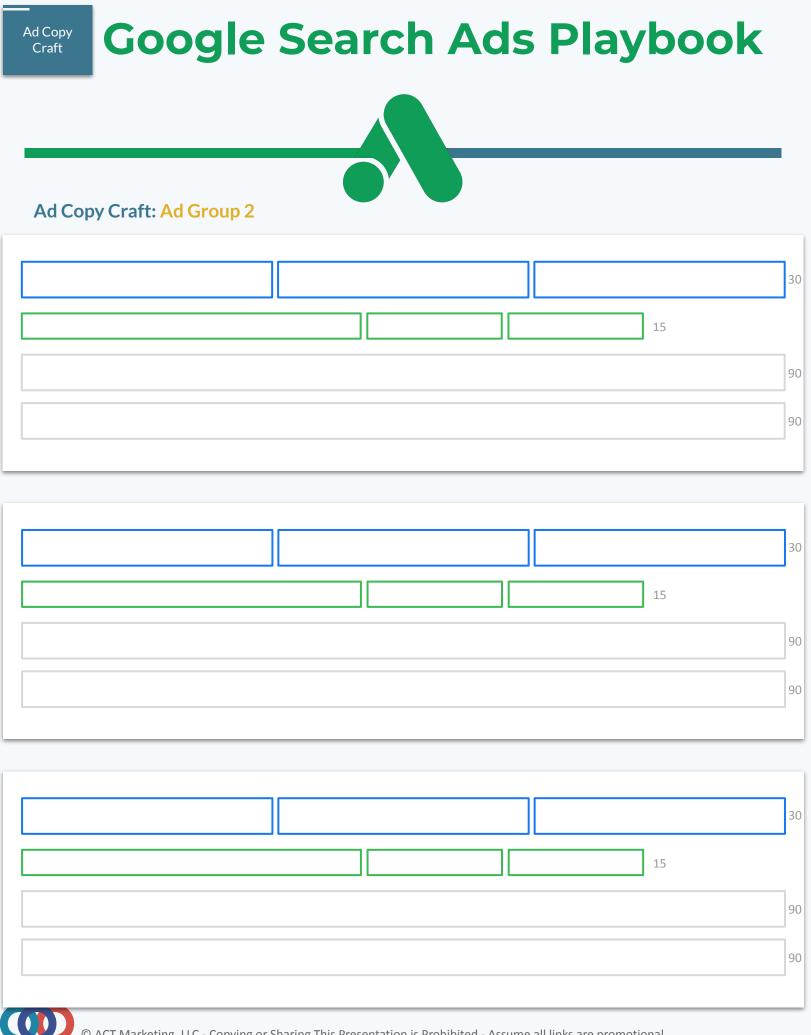

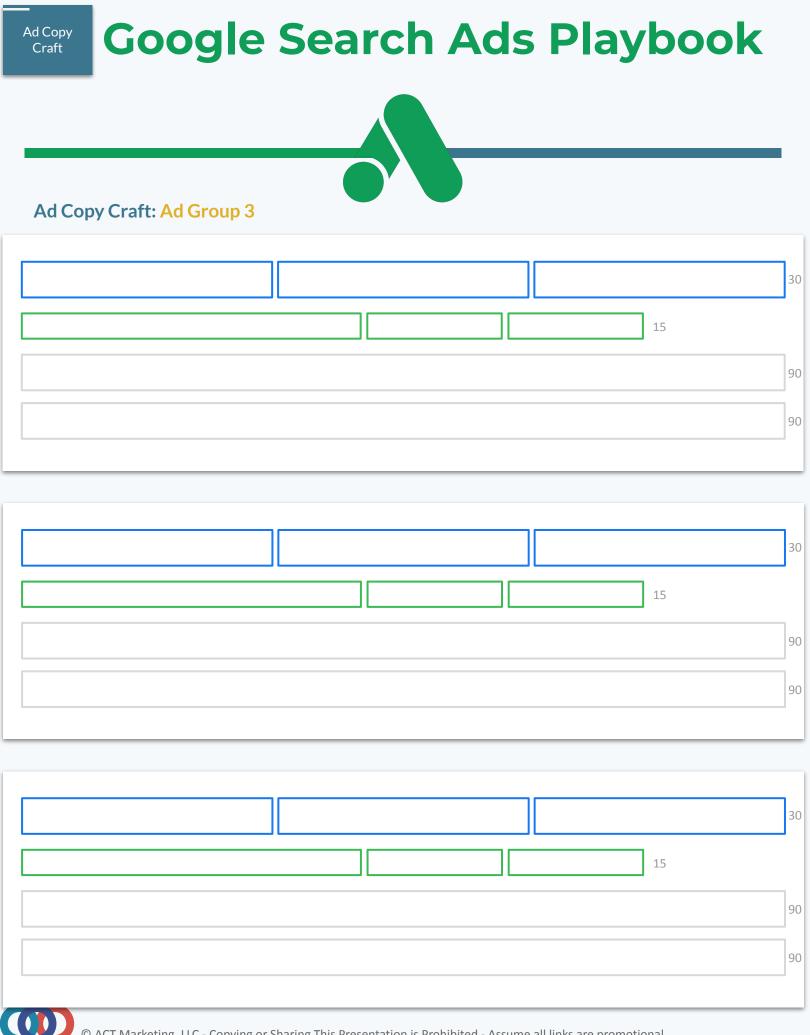

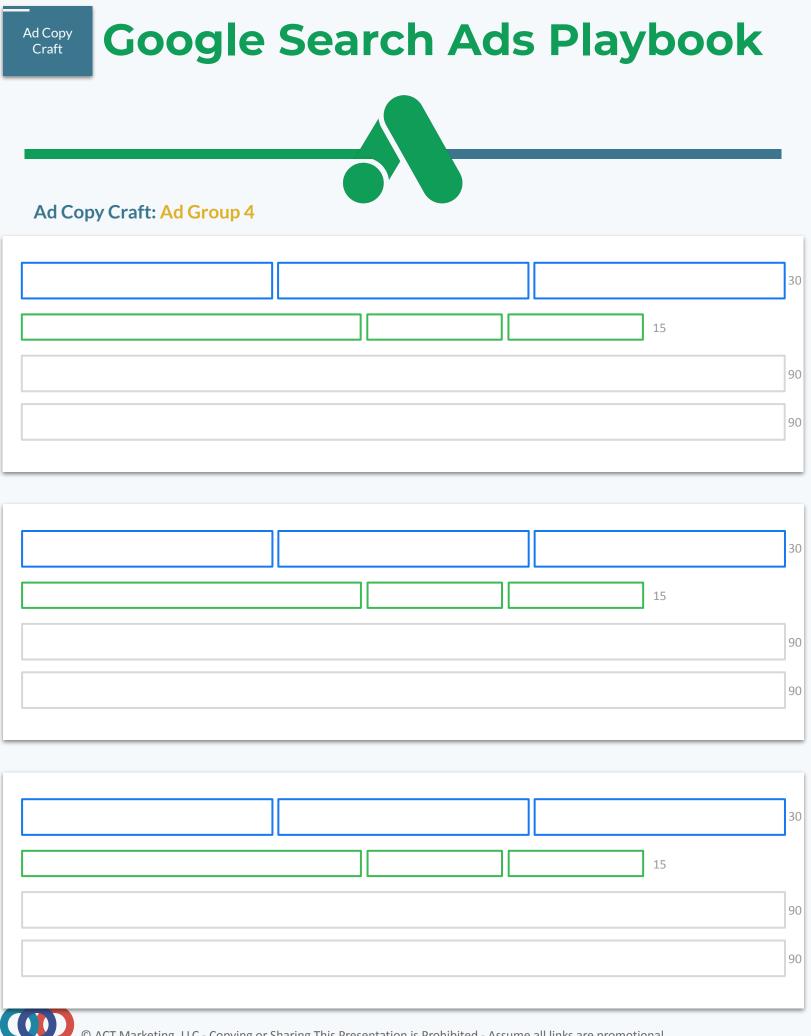

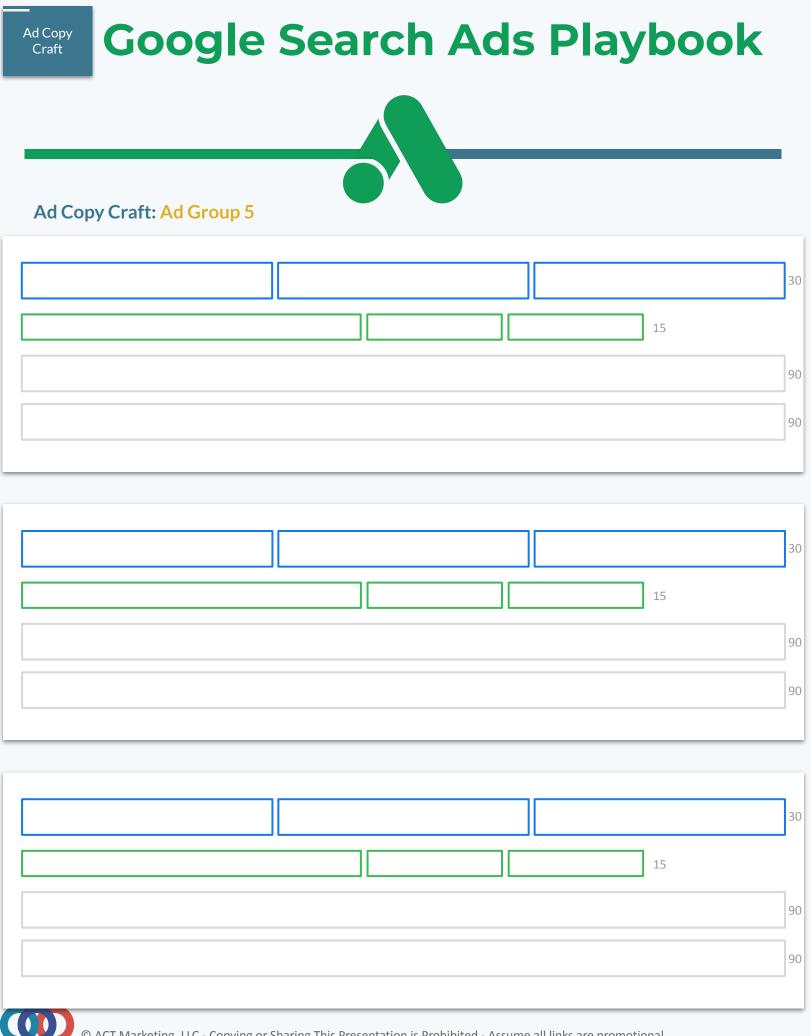

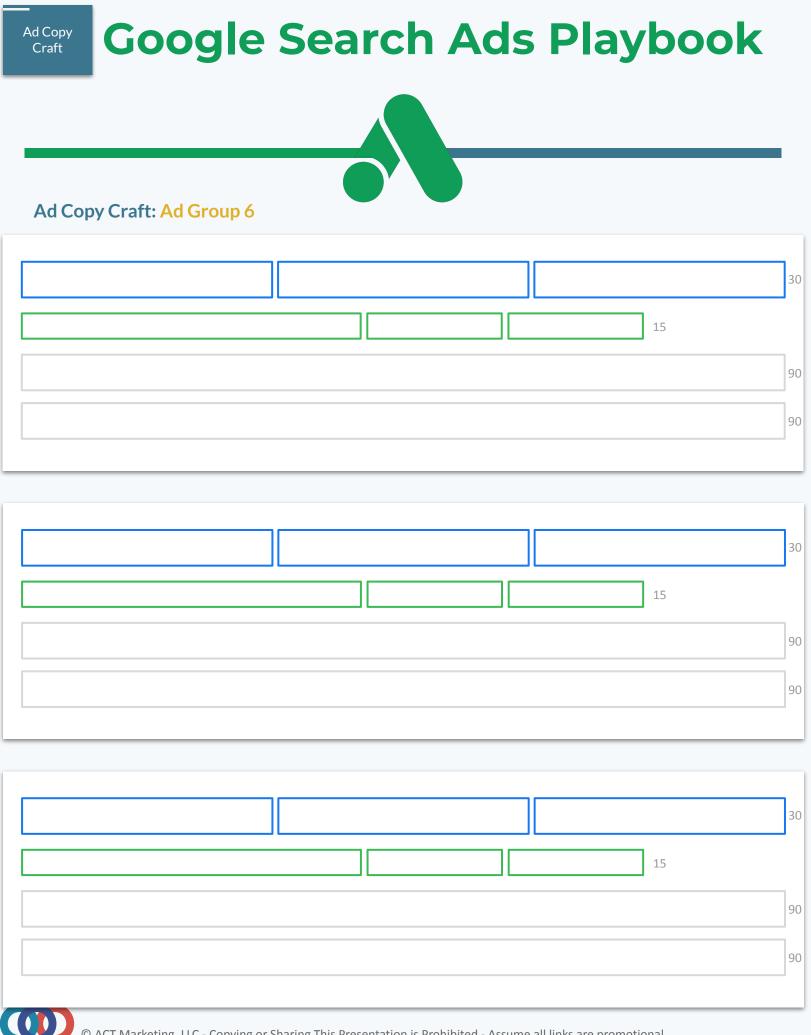

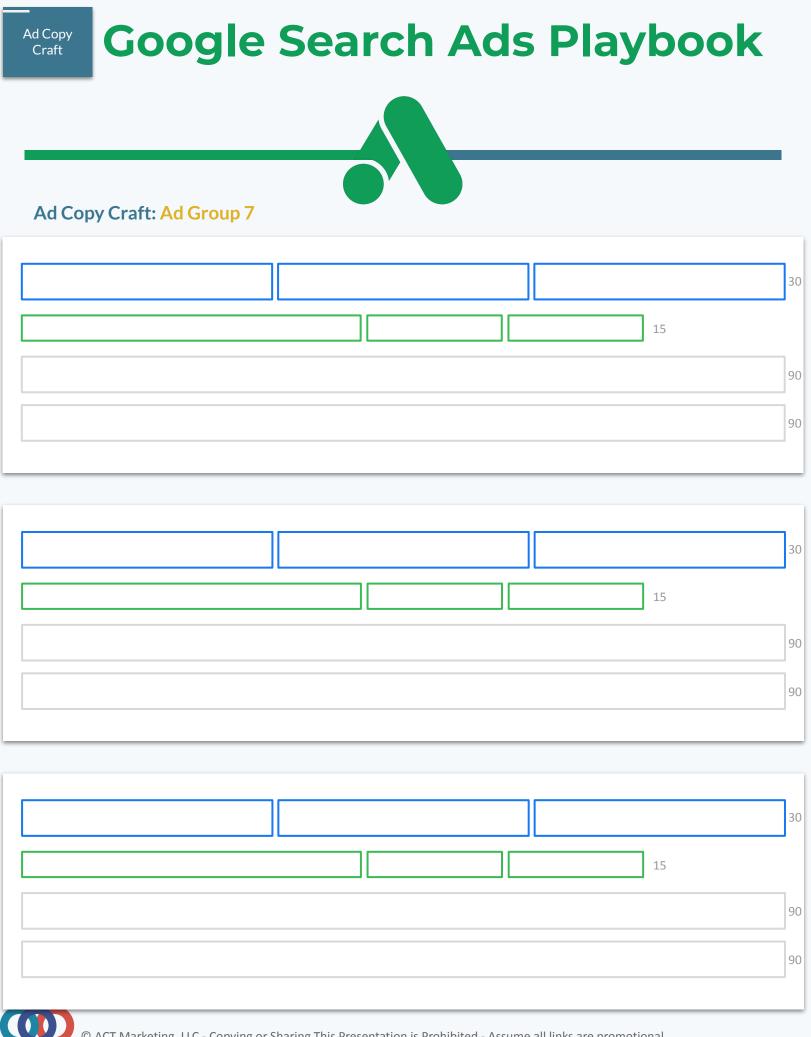

### Extension Allocation Google Search Ads Playbook

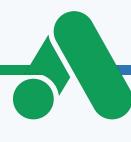

### **Extension Allocation**

Ad extensions give you an opportunity to provide more information and opportunities to click your ads to your potential customers. When creating your extensions there is no penalty to creating more and you don't pay more to have them. Google will decide when they show and optimize them for you. All you have to do is create some.

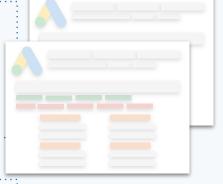

#### **Extension Allocation: Ad Anatomy**

Start with Site Links, Call Out, and Structured Snippet extensions. Create Site Links at the campaign level so your links are focused on ONE offer. For best results create Call Out and Structured Snippet extensions at the ad group level to ensure they are HIGHLY relevant to your keywords.

**Structured Snippet** 

Features, Offer Types, Menu, etc.

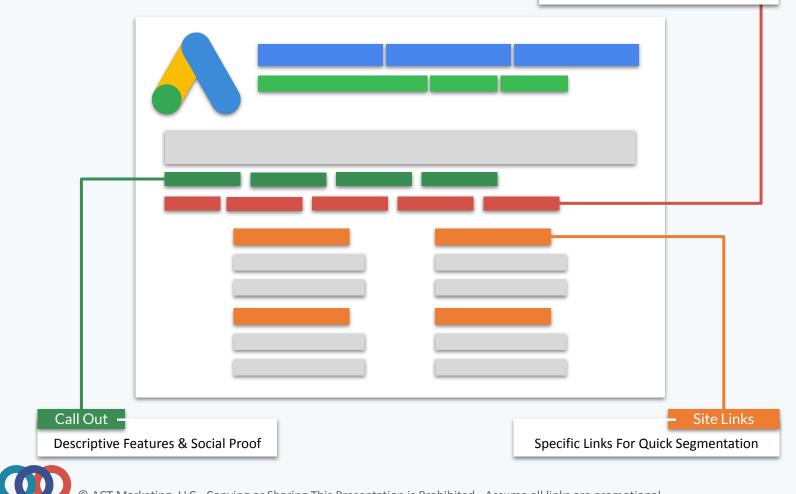

### Extension Allocation Google Search Ads Playbook

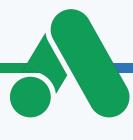

### **Extension Allocation: Site Links**

Site Links allow you to give customers the opportunity to navigate to different pages on your site. It's a great way to segment people based upon the specifics of what they are looking for. You need at least 4 for them to potentially show. Create Site Links for each one of your campaigns.

### **Extension Allocation: Site Link Planner**

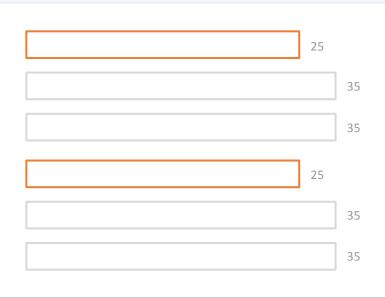

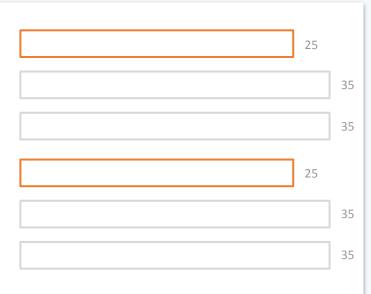

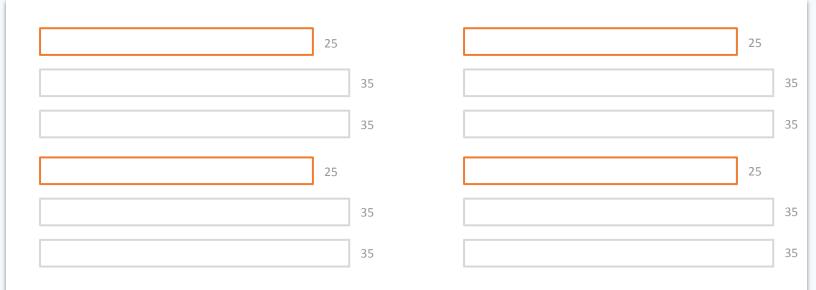

### Extension Allocation Google Search Ads Playbook

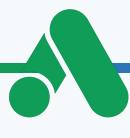

### **Extension Allocation: Call Out**

Call Outs are added to the end of your description. Normally you'll put features, social proof, and benefits to buying from you. You need at least 4 for them to potentially show. Create Call Outs for each one of your ad groups so they can be highly targeted to keywords and ad copy.

#### **Extension Allocation: Call Out Planner**

#### Ad Group 1

| Ad Group 2 |  |
|------------|--|
|            |  |
| Ad Group 3 |  |
| 25         |  |

25

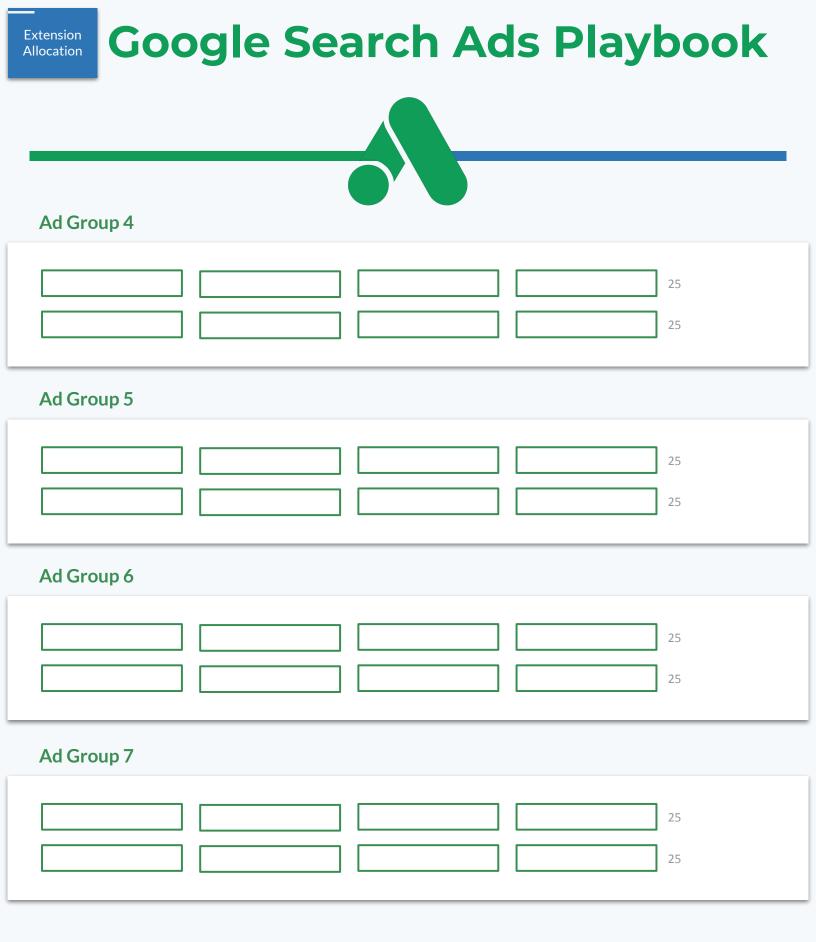

### Extension<br/>AllocationGoogle Search Ads Playbook

#### **Extension Allocation: Structured Snippet**

Structured Snippets allow you to list out features or services you offer. Create Structured Snippets for each one of your ad groups so they can be highly targeted to keywords and ad copy.

Use the dropdown menu for to select your title.

**Extension Allocation: Structured Snippet Planner** 

### Ad Group 1

|            | 25<br>25 |
|------------|----------|
| Ad Group 2 |          |
|            | 25<br>25 |
| Ad Group 3 |          |
|            | 25<br>25 |

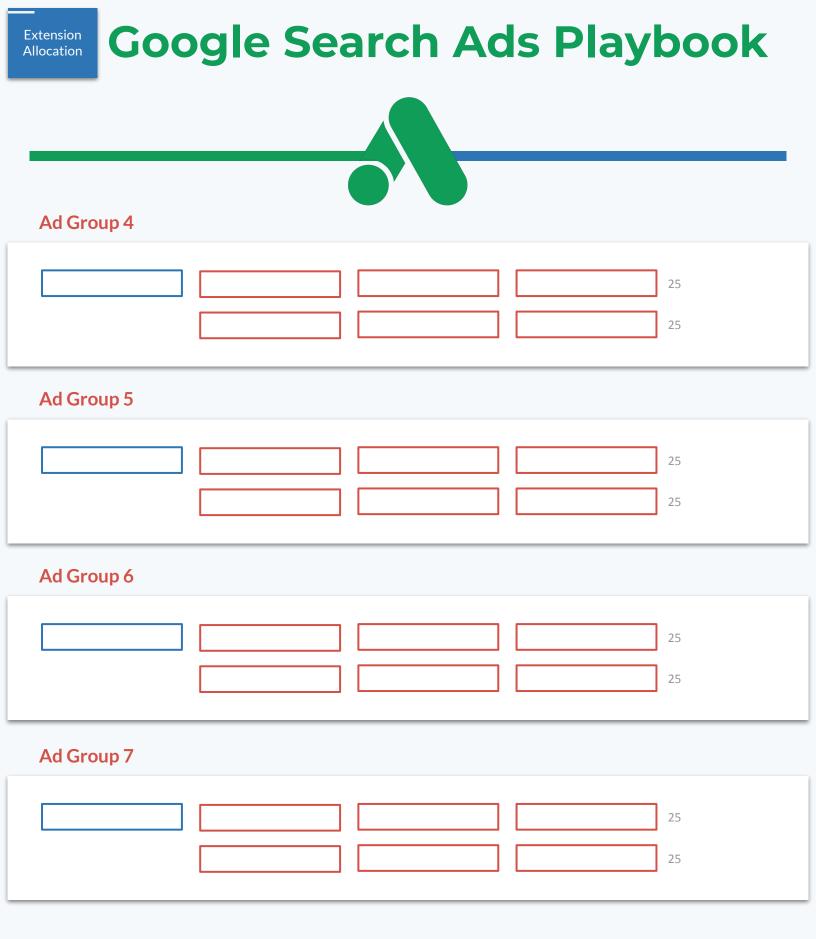

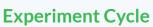

Cycle

Once your campaign is running wait 7 days or at at least 1,000 impressions before you start making changes. Your goal is to find the best keyword and ad copy combinations. If a keyword or ad is under performing, just pause it and move on with the ones that are working.

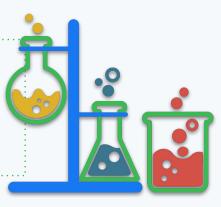

#### **Experiment Cycle: Optimize Setup - Campaigns**

Recommend columns for your campaigns view. Remember to save them as a preset for easy future reference. Definitions provided by the <u>Google Ads Glossary</u>

#### Performance

| Clicks   | When someone clicks your ad, it's counted here.                                                                                                    |
|----------|----------------------------------------------------------------------------------------------------|
| Cost     | Cost is the sum of your spend during this period.                                                                                                    |
| Impr.    | An impression is counted each time your ad is served. Impressions help you understand how often your ad is being seen.                                                                                                    |
| CTR      | Click Through rate (CTR) measures how often people click your ad after it's shown to them, which can help you understand the effectiveness of your ad.                                                                     |
| Avg. CPC | Average cost-per-click (Avg. CPC) is the amount you've paid for your ad divided by its total clicks. If your ad receives 2 clicks, one costing \$0.20 and one costing \$0.40, your average CPC for those clicks is \$0.30. |

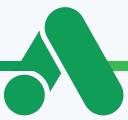

### **Conversions**

Cycle

| Conversions | "Conversions" shows the number of conversions you received after ad interactions<br>(such as text ad clicks or video ad views) from all actions you've included in this column. |
|-------------|----------------------------------------------------------------------------------------------------|
| Cost/ conv. | Cost per conversion ("Cost/conv.") shows the average cost of a conversion. It's your cost divided by your conversions.                                                          |
| Conv. rate  | Conversion rate ("Conv. rate") shows how often, on average, an ad interaction leads to a conversion. It's "Conversions" divided by the interactions with your ad.               |
| CTR         | Click Through rate (CTR) measures how often people click your ad after it's shown to them, which can help you understand the effectiveness of your ad.                          |

### **Competitive Metrics**

| Search impr.<br>Share      | "Search impression share" is the impressions you've received on Google search sites<br>divided by the estimated number of impressions you were eligible to receive.<br>Eligibility is based on your current ads' targeting settings, approval statuses, bids, and |
|----------------------------|----------------------------------------------------------------------------------------------------|
|                            | quality. Impression share data is updated daily.                                                                                                    |
| Search lost IS<br>(rank)   | "Search lost impression share (rank)" estimates how often your ad didn't show on<br>Google search sites due to poor Ad Rank.                                                                                                    |
|                            | Ad Rank determines your ad position and whether your ad is able to show at all. It's calculated using your bid, ad and website quality, context of the search, Ad Rank Thresholds, and the expected impact of extensions and other ad formats.                    |
| Search lost IS<br>(budget) | "Search lost impression share (budget)" estimates how often your ad didn't show on<br>Google search sites due to low budget.                                                                                                    |

Experiment Cycle

# **Google Search Ads Playbook**

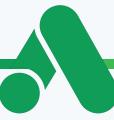

### **Experiment Cycle: Optimize Setup - Ad Groups**

Recommend columns for your ad groups view. Remember to save them as a preset for easy future reference. Definitions provided by the <u>Google Ads Glossary</u>

#### Performance

| Clicks   | When someone clicks your ad, it's counted here.                                                                                                    |
|----------|----------------------------------------------------------------------------------------------------|
| Cost     | Cost is the sum of your spend during this period.                                                                                                    |
| Impr.    | An impression is counted each time your ad is served. Impressions help you understand how often your ad is being seen.                                                                                                    |
| CTR      | Click Through rate (CTR) measures how often people click your ad after it's shown to them, which can help you understand the effectiveness of your ad.                                                                     |
| Avg. CPC | Average cost-per-click (Avg. CPC) is the amount you've paid for your ad divided by its total clicks. If your ad receives 2 clicks, one costing \$0.20 and one costing \$0.40, your average CPC for those clicks is \$0.30. |

### Conversions

| Conversions | "Conversions" shows the number of conversions you received after ad interactions<br>(such as text ad clicks or video ad views) from all actions you've included in this column. |
|-------------|----------------------------------------------------------------------------------------------------|
| Cost/ conv. | Cost per conversion ("Cost/conv.") shows the average cost of a conversion. It's your cost divided by your conversions.                                                          |
| Conv. rate  | Conversion rate ("Conv. rate") shows how often, on average, an ad interaction leads to a conversion. It's "Conversions" divided by the interactions with your ad.               |
| CTR         | Click Through rate (CTR) measures how often people click your ad after it's shown to them, which can help you understand the effectiveness of your ad.                          |

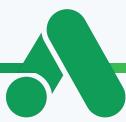

### **Competitive Metrics**

Cycle

| Search impr.<br>Share        | "Search impression share" is the impressions you've received on Google search sites divided by the estimated number of impressions you were eligible to receive.                                                                                                    |
|------------------------------|----------------------------------------------------------------------------------------------------|
|                              | Eligibility is based on your current ads' targeting settings, approval statuses, bids, and quality. Impression share data is updated daily.                                                                                                    |
| Search lost IS<br>(rank)     | "Search lost impression share (rank)" estimates how often your ad didn't show on<br>Google search sites due to poor Ad Rank.                                                                                                    |
|                              | Ad Rank determines your ad position and whether your ad is able to show at all. It's calculated using your bid, ad and website quality, context of the search, Ad Rank Thresholds, and the expected impact of extensions and other ad formats.                                |
| Search Top<br>lost IS (rank) | Search lost top impression share (rank) estimates how often your ad didn't show anywhere above the organic search results due to poor Ad Rank.                                                                                                    |
|                              | Ad rank determines your ad position relative to other ads and whether your ad is able<br>to show at all. It's calculated using your bid, ad and website quality, context of the<br>search, Ad Rank thresholds, and the expected impact of extensions and other ad<br>formats. |
| Search exact<br>match IS     | "Search exact match impression share (IS)" is the exact match impressions you've received divided by the estimated number of exact match impressions you were eligible to receive on Google search sites.                                                                     |
|                              | Exact match impressions are those that matched your keywords exactly, or were close variants of your keyword.                                                                                                    |

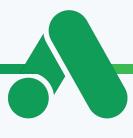

### **Experiment Cycle: Ad Groups**

Cycle

Once your ad groups have more than 1000 impressions each, you can start to determine which ones should be paused or broken out into their own campaigns.

Ad groups that have poor click through or conversion rates compared to others should be paused immediately.

Ad groups that have spent the majority of your campaigns budget need their own campaign. In this situation you'll need to create two separate campaigns so you can properly test your ad groups without one ad group taking up all the budget. Follow these steps:

- 1) Pause all but the budget hogging ad group
- 2) Copy the campaign

3) In the copy, enable all ad groups and delete the budget hog Now you have two campaigns; one that only has the ad group that took up most of the budget and a second new one with the ad groups that didn't get a chance to perform.

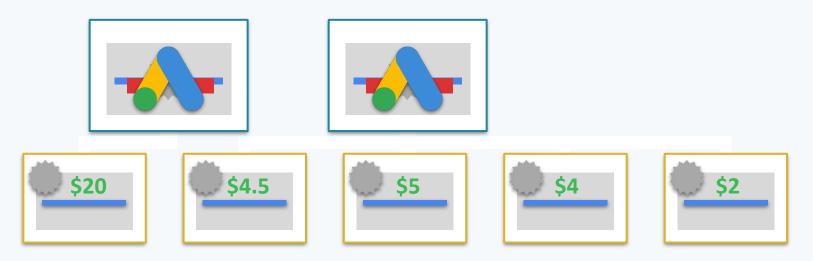

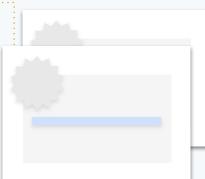

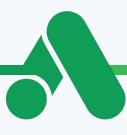

### **Experiment Cycle: Locations**

Experiment Cycle

Depending upon your budget it could take 3 to 6 months before your campaign has enough data to optimize your location settings. The more local your business; the more critical this optimization will be.

To properly optimize your locations it's VITAL your campaign already have the individual states, territories, provinces, cities, or zip codes specified. Google will not segment your location data for you.

Use the 'Bid adj.' column to increase and decrease your bids based upon the locations performance. For locations that are over performing, you may want to create a campaign just for them.

Example - When we work with realtors we'll create a separate campaign for each city they service because location plays a major role in their business. For a ecommerce that ships worldwide that would make no sense so we make a separate campaign for each country they ship too.

### **Experiment Cycle: Devices**

Are mobile visitors converting? This is your number one question for choosing which device your ads show up on.

It is possible to create campaigns that only show on one device. To do this simply enter '-100%' to the device you don't want your ads to show up on.

Depending on your business it may make sense to create a campaign for desktop and a campaign for Mobile/Tablet.

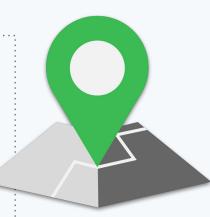

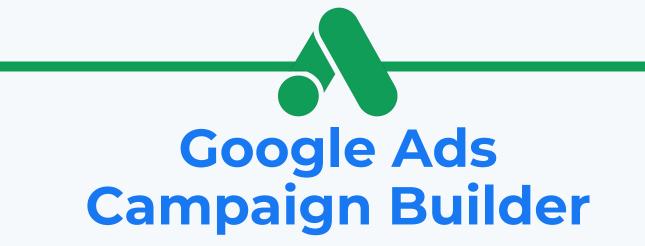

The Most Effective PPC Campaign Builder To Quickly Deploy High Converting Google Search Ads And Double Your ROAS

| eyword Settings<br>eyword<br>Keyword 1<br>Keyword 2                                                                                                    |                                                                                                    |                                                                                                    |                                                                                                    |                                                                                                    |                                                                                                    |                                                                                                    |                                                                                                    |                                                                                                    |                                                                               |  |
|----------------------------------------------------------------------------------------------------|----------------------------------------------------------------------------------------------------|----------------------------------------------------------------------------------------------------|----------------------------------------------------------------------------------------------------|----------------------------------------------------------------------------------------------------|----------------------------------------------------------------------------------------------------|----------------------------------------------------------------------------------------------------|----------------------------------------------------------------------------------------------------|----------------------------------------------------------------------------------------------------|-------------------------------------------------------------------------------|--|
| Keyword 1                                                                                                    |                                                                                                    |                                                                                                    | Campaign Settings                                                                                                    |                                                                                                    |                                                                                                    |                                                                                                    |                                                                                                    |                                                                                                    |                                                                               |  |
|                                                                                                    | Broad First Page Bid                                                                                                    |                                                                                                    | Campaign Name                                                                                                    | K1 Campai                                                                                                    | gn                                                                                                    |                                                                                                    |                                                                                                    |                                                                                                    |                                                                               |  |
| Keyword 2                                                                                                    | \$1.00                                                                                                    |                                                                                                    |                                                                                                    |                                                                                                    |                                                                                                    |                                                                                                    |                                                                                                    |                                                                                                    |                                                                               |  |
|                                                                                                    | \$2.00                                                                                                    |                                                                                                    |                                                                                                    |                                                                                                    |                                                                                                    |                                                                                                    | _                                                                                                    |                                                                                                    |                                                                               |  |
| Keyword 3                                                                                                    | \$3.00                                                                                                    |                                                                                                    | Match Types & Bidding                                                                                                    |                                                                                                    |                                                                                                    |                                                                                                    |                                                                                                    |                                                                                                    |                                                                               |  |
| Keyword 4                                                                                                    | \$4.00                                                                                                    |                                                                                                    |                                                                                                    |                                                                                                    |                                                                                                    |                                                                                                    |                                                                                                    |                                                                                                    |                                                                               |  |
| Keyword 5                                                                                                    | \$5.00                                                                                                    |                                                                                                    | Defult Max CPC                                                                                                    | \$2.00                                                                                                    | Average 1st Page Bid                                                                                                    | \$7.00                                                                                                    |                                                                                                    |                                                                                                    |                                                                               |  |
| Keyword 6                                                                                                    | \$6.00                                                                                                    |                                                                                                    |                                                                                                    |                                                                                                    | C                                                                                                    |                                                                                                    |                                                                                                    |                                                                                                    |                                                                               |  |
| Keyword 7                                                                                                    | \$7.00                                                                                                    |                                                                                                    | Match Types                                                                                                    | No.                                                                                                    | Staggered Bidding                                                                                                    |                                                                                                    |                                                                                                    |                                                                                                    |                                                                               |  |
| Keyword 8                                                                                                    | \$8.00                                                                                                    |                                                                                                    | Broad<br>Broad Modifier                                                                                                    | Yes -                                                                                                    |                                                                                                    | \$6.68                                                                                                    |                                                                                                    |                                                                                                    |                                                                               |  |
| Keyword 9<br>Keyword 10                                                                                                    | \$9.00                                                                                                    |                                                                                                    | Phrase                                                                                                    | Yes •<br>Yes •                                                                                                    | 5.00%                                                                                                    | \$7.42                                                                                                    |                                                                                                    |                                                                                                    |                                                                               |  |
| Keyword 10<br>Keyword 11                                                                                                    | \$10.00                                                                                                    |                                                                                                    | Exact                                                                                                    | Yes +                                                                                                    |                                                                                                    | \$7.81<br>\$8.05                                                                                            |                                                                                                    |                                                                                                    |                                                                               |  |
| Keyword 12                                                                                                    | \$12.00                                                                                                    |                                                                                                    | LAGU                                                                                                    | ies +                                                                                                    | 15.00%                                                                                                    | \$8.05                                                                                                    |                                                                                                    |                                                                                                    |                                                                               |  |
| ACTION IL                                                                                                    | \$0.10                                                                                                    |                                                                                                    |                                                                                                    |                                                                                                    |                                                                                                    |                                                                                                    |                                                                                                    |                                                                                                    |                                                                               |  |
| Ad Group                                                                                                    | Exact                                                                                                    | Bid                                                                                                    | Phrase                                                                                                    | Bid                                                                                                    | Broad Modified                                                                                                    | Bid                                                                                                    | Broad                                                                                                    |                                                                                                    | Bid                                                                           |  |
|                                                                                                    |                                                                                                    |                                                                                                    |                                                                                                    |                                                                                                    |                                                                                                    |                                                                                                    |                                                                                                    |                                                                                                    |                                                                               |  |
| B2-Keyword 1                                                                                                    | [Keyword 1]                                                                                                    | \$ 1.15                                                                                                    | "Keyword 1"                                                                                                    | \$ 1.03                                                                                                    | +Keyword +1                                                                                                    | \$ 1.05                                                                                                    | Keyword 1                                                                                                    | \$                                                                                                    | 1.00                                                                          |  |
| B2-Keyword 1<br>B2-Keyword 2                                                                                                    | [Keyword 1]<br>[Keyword 2]                                                                                                    | \$ 1.15<br>\$ 2.30                                                                                                    | "Keyword 1"<br>"Keyword 2"                                                                                                    | \$ 1.03<br>\$ 2.06                                                                                                    | +Keyword +1<br>+Keyword +2                                                                                                    | \$ 1.05<br>\$ 2.10                                                                                          | Keyword 1<br>Keyword 2                                                                                                    | \$                                                                                                    | 1.00<br>2.00                                                                  |  |
| B2-Keyword 1<br>B2-Keyword 2<br>B2-Keyword 3                                                                                                    | [Keyword 1]<br>[Keyword 2]<br>[Keyword 3]                                                                                                    | \$ 1.15<br>\$ 2.30<br>\$ 3.45                                                                                            | "Keyword 1"<br>"Keyword 2"<br>"Keyword 3"                                                                                                    | \$ 1.03<br>\$ 2.06<br>\$ 3.09                                                                                           | +Keyword +1<br>+Keyword +2<br>+Keyword +3                                                                                                    | \$ 1.05<br>\$ 2.10<br>\$ 3.15                                                                               | Keyword 1<br>Keyword 2<br>Keyword 3                                                                                                    | \$                                                                                                    | 1.00<br>2.00<br>3.00                                                          |  |
| B2-Keyword 1<br>B2-Keyword 2<br>B2-Keyword 3<br>B2-Keyword 4                                                                                                    | [Keyword 1]<br>[Keyword 2]<br>[Keyword 3]<br>[Keyword 4]                                                                                                    | \$ 1.15<br>\$ 2.30<br>\$ 3.45<br>\$ 4.60                                                                                 | "Keyword 1"<br>"Keyword 2"<br>"Keyword 3"<br>"Keyword 4"                                                                                           | \$ 1.03<br>\$ 2.06<br>\$ 3.09<br>\$ 4.12                                                                                | +Keyword +1<br>+Keyword +2<br>+Keyword +3<br>+Keyword +4                                                                                            | \$ 1.05<br>\$ 2.10<br>\$ 3.15<br>\$ 4.20                                                                    | Keyword 1<br>Keyword 2<br>Keyword 3<br>Keyword 4                                                                                              | \$<br>\$<br>\$                                                                                                 | 1.00<br>2.00<br>3.00<br>4.00                                                  |  |
| B2-Keyword 1<br>B2-Keyword 2<br>B2-Keyword 3<br>B2-Keyword 4<br>B2-Keyword 5                                                                                                    | [Keyword 1]<br>[Keyword 2]<br>[Keyword 3]<br>[Keyword 4]<br>[Keyword 5]                                                                                                    | \$ 1.15<br>\$ 2.30<br>\$ 3.45<br>\$ 4.60<br>\$ 5.75                                                                      | "Keyword 1"<br>"Keyword 2"<br>"Keyword 3"<br>"Keyword 4"<br>"Keyword 5"                                                                            | \$ 1.03<br>\$ 2.06<br>\$ 3.09<br>\$ 4.12<br>\$ 5.15                                                                     | +Keyword +1<br>+Keyword +2<br>+Keyword +3<br>+Keyword +4<br>+Keyword +5                                                                             | \$ 1.05<br>\$ 2.10<br>\$ 3.15<br>\$ 4.20<br>\$ 5.25                                                         | Keyword 1<br>Keyword 2<br>Keyword 3<br>Keyword 4<br>Keyword 5                                                                                 | \$<br>\$<br>\$<br>\$                                                                                           | 1.00<br>2.00<br>3.00<br>4.00<br>5.00                                          |  |
| B2-Keyword 1<br>B2-Keyword 2<br>B2-Keyword 3<br>B2-Keyword 4<br>B2-Keyword 5<br>B2-Keyword 6                                                                                                    | [Keyword 1]<br>[Keyword 2]<br>[Keyword 3]<br>[Keyword 4]<br>[Keyword 5]<br>[Keyword 6]                                                                                             | \$ 1.15<br>\$ 2.30<br>\$ 3.45<br>\$ 4.60<br>\$ 5.75<br>\$ 6.90                                                           | "Keyword 1"<br>"Keyword 2"<br>"Keyword 3"<br>"Keyword 4"<br>"Keyword 5"<br>"Keyword 5"                                                             | \$ 1.03<br>\$ 2.06<br>\$ 3.09<br>\$ 4.12<br>\$ 5.15<br>\$ 6.18                                                          | +Keyword +1<br>+Keyword +2<br>+Keyword +3<br>+Keyword +4<br>+Keyword +5<br>+Keyword +6                                                              | \$ 1.05<br>\$ 2.10<br>\$ 3.15<br>\$ 4.20<br>\$ 5.25<br>\$ 6.30                                              | Keyword 1<br>Keyword 2<br>Keyword 3<br>Keyword 4<br>Keyword 5<br>Keyword 5                                                                    | \$<br>\$<br>\$<br>\$<br>\$                                                                                     | 1.00<br>2.00<br>3.00<br>4.00<br>5.00<br>6.00                                  |  |
| 82-Keyword 1<br>82-Keyword 2<br>82-Keyword 3<br>82-Keyword 4<br>82-Keyword 5<br>82-Keyword 6<br>82-Keyword 6<br>82-Keyword 7                                                                         | [Keyword 1]<br>[Keyword 2]<br>[Keyword 3]<br>[Keyword 3]<br>[Keyword 5]<br>[Keyword 6]<br>[Keyword 7]                                                                              | \$ 1.15<br>\$ 2.30<br>\$ 3.45<br>\$ 4.60<br>\$ 5.75<br>\$ 6.90<br>\$ 8.05                                                | "Keyword 1"<br>"Keyword 2"<br>"Keyword 3"<br>"Keyword 4"<br>"Keyword 5"<br>"Keyword 6"<br>"Keyword 7"                                              | \$ 1.03<br>\$ 2.06<br>\$ 3.09<br>\$ 4.12<br>\$ 5.15<br>\$ 6.18<br>\$ 7.21                                               | +Keyword +1<br>+Keyword +2<br>+Keyword +3<br>+Keyword +3<br>+Keyword +5<br>+Keyword +6<br>+Keyword +7                                               | \$ 1.05<br>\$ 2.10<br>\$ 3.15<br>\$ 4.20<br>\$ 5.25<br>\$ 6.30<br>\$ 7.35                                   | Keyword 1<br>Keyword 2<br>Keyword 3<br>Keyword 4<br>Keyword 5<br>Keyword 6<br>Keyword 7                                                       | \$<br>\$<br>\$<br>\$                                                                                           | 1.00<br>2.00<br>3.00<br>4.00<br>5.00<br>6.00<br>7.00                          |  |
| B2-Keyword 1           B2-Keyword 2           B2-Keyword 3           B2-Keyword 4           B2-Keyword 5           B2-Keyword 6           B2-Keyword 7           B2-Keyword 8                        | [Keyword 1]<br>[Keyword 2]<br>[Keyword 3]<br>[Keyword 4]<br>[Keyword 5]<br>[Keyword 6]<br>[Keyword 7]<br>[Keyword 8]                                                               | \$ 1.15<br>\$ 2.30<br>\$ 3.45<br>\$ 4.60<br>\$ 5.75<br>\$ 6.90<br>\$ 8.05<br>\$ 9.20                                     | "Keyword 1"<br>"Keyword 2"<br>"Keyword 3"<br>"Keyword 4"<br>"Keyword 5"<br>"Keyword 6"<br>"Keyword 7"<br>"Keyword 8"                               | \$ 1.03<br>\$ 2.06<br>\$ 3.09<br>\$ 4.12<br>\$ 5.15<br>\$ 6.18<br>\$ 7.21<br>\$ 8.24                                    | +Keyword +1<br>+Keyword +2<br>+Keyword +3<br>+Keyword +4<br>+Keyword +4<br>+Keyword +5<br>+Keyword +7<br>+Keyword +8                                | \$ 1.05<br>\$ 2.10<br>\$ 3.15<br>\$ 4.20<br>\$ 5.25<br>\$ 6.30<br>\$ 7.35<br>\$ 8.40                        | Keyword 1<br>Keyword 2<br>Keyword 3<br>Keyword 4<br>Keyword 5<br>Keyword 6<br>Keyword 7<br>Keyword 7<br>Keyword 8                             | \$<br>\$<br>\$<br>\$<br>\$<br>\$<br>\$<br>\$                                                                   | 1.00<br>2.00<br>3.00<br>4.00<br>5.00<br>6.00                                  |  |
| B2-Keyword 1           B2-Keyword 2           B2-Keyword 3           B2-Keyword 4           B2-Keyword 5           B2-Keyword 6           B2-Keyword 7           B2-Keyword 8           B2-Keyword 9 | [Keyword 1]<br>[Keyword 2]<br>[Keyword 3]<br>[Keyword 4]<br>[Keyword 5]<br>[Keyword 6]<br>[Keyword 7]<br>[Keyword 8]                                                               | \$ 1.15<br>\$ 2.30<br>\$ 3.45<br>\$ 4.60<br>\$ 5.75<br>\$ 6.90<br>\$ 8.05<br>\$ 9.20<br>\$ 10.35                         | "Keyword 1"<br>"Keyword 2"<br>"Keyword 3"<br>"Keyword 4"<br>"Keyword 5"<br>"Keyword 6"<br>"Keyword 7"                                              | \$ 1.03<br>\$ 2.06<br>\$ 3.09<br>\$ 4.12<br>\$ 5.15<br>\$ 6.18<br>\$ 7.21<br>\$ 8.24                                    | +Keyword +1<br>+Keyword +2<br>+Keyword +3<br>+Keyword +4<br>+Keyword +5<br>+Keyword +6<br>+Keyword +7<br>+Keyword +8<br>+Keyword +9                 | \$ 1.05<br>\$ 2.10<br>\$ 3.15<br>\$ 4.20<br>\$ 5.25<br>\$ 6.30<br>\$ 7.35<br>\$ 8.40                        | Keyword 1<br>Keyword 2<br>Keyword 3<br>Keyword 4<br>Keyword 5<br>Keyword 6<br>Keyword 6<br>Keyword 7<br>Keyword 9                             | \$<br>\$<br>\$<br>\$<br>\$<br>\$<br>\$<br>\$                                                                   | 1.00<br>2.00<br>3.00<br>4.00<br>5.00<br>6.00<br>7.00<br>8.00                  |  |
| B2-Keyword 1<br>B2-Keyword 2<br>B2-Keyword 3                                                                                                    | [Keyword 1]<br>[Keyword 2]<br>[Keyword 3]<br>[Keyword 4]<br>[Keyword 5]<br>[Keyword 5]<br>[Keyword 7]<br>[Keyword 8]<br>[Keyword 9]<br>[Keyword 10]                                | \$ 1.15<br>\$ 2.30<br>\$ 3.45<br>\$ 4.60<br>\$ 5.75<br>\$ 6.90<br>\$ 8.05<br>\$ 9.20<br>\$ 10.35<br>\$ 11.50             | "Keyword 1" "Keyword 2" "Keyword 3" "Keyword 4" "Keyword 5" "Keyword 6" "Keyword 7" "Keyword 7" "Keyword 8"                                        | \$ 1.03<br>\$ 2.06<br>\$ 3.09<br>\$ 4.12<br>\$ 5.15<br>\$ 6.18<br>\$ 7.21<br>\$ 8.24<br>\$ 9.27                         | +Keyword +1<br>+Keyword +2<br>+Keyword +3<br>+Keyword +4<br>+Keyword +5<br>+Keyword +5<br>+Keyword +7<br>+Keyword +7<br>+Keyword +8<br>+Keyword +10 | \$ 1.05<br>\$ 2.10<br>\$ 3.15<br>\$ 4.20<br>\$ 5.25<br>\$ 6.30<br>\$ 7.35<br>\$ 8.40<br>\$ 9.45             | Keyword 1<br>Keyword 2<br>Keyword 3<br>Keyword 4<br>Keyword 5<br>Keyword 5<br>Keyword 7<br>Keyword 7<br>Keyword 9<br>Keyword 9<br>Keyword 10  | * * * * * * * *                                                                                                | 1.00<br>2.00<br>3.00<br>4.00<br>5.00<br>6.00<br>7.00<br>8.00<br>9.00          |  |
| B2-Keyword 1<br>B2-Keyword 2                                                                                                    | [Keyword 1]<br>[Keyword 2]                                                                                                    | \$ 1.15<br>\$ 2.30                                                                                                    | "Keyword 1"<br>"Keyword 2"                                                                                                    | \$ 1.03<br>\$ 2.06                                                                                                    | +Keyword +1<br>+Keyword +2                                                                                                    | \$ 1.05<br>\$ 2.10                                                                                          | Keyword 1<br>Keyword 2                                                                                                    | \$                                                                                                    | 1.00<br>2.00                                                                  |  |
| 82-Keyword 1<br>82-Keyword 2<br>82-Keyword 3<br>82-Keyword 4<br>82-Keyword 5<br>82-Keyword 7<br>82-Keyword 7<br>82-Keyword 9                                                                         | [Keyword 1]<br>[Keyword 2]<br>[Keyword 3]<br>[Keyword 4]<br>[Keyword 5]<br>[Keyword 6]<br>[Keyword 7]<br>[Keyword 8]                                                               | \$ 1.15<br>\$ 2.30<br>\$ 3.45<br>\$ 4.60<br>\$ 5.75<br>\$ 6.90<br>\$ 8.05<br>\$ 9.20<br>\$ 10.35                         | "Keyword 1" "Keyword 2" "Keyword 3" "Keyword 4" "Keyword 5" "Keyword 6" "Keyword 7" "Keyword 7" "Keyword 8"                                        | \$ 1.03<br>\$ 2.06<br>\$ 3.09<br>\$ 4.12<br>\$ 5.15<br>\$ 6.18<br>\$ 7.21<br>\$ 8.24<br>\$ 9.27                         | +Keyword +1<br>+Keyword +2<br>+Keyword +3<br>+Keyword +4<br>+Keyword +5<br>+Keyword +6<br>+Keyword +7<br>+Keyword +8<br>+Keyword +9                 | \$ 1.05<br>\$ 2.10<br>\$ 3.15<br>\$ 4.20<br>\$ 5.25<br>\$ 6.30<br>\$ 7.35<br>\$ 8.40<br>\$ 9.45             | Keyword 1<br>Keyword 2<br>Keyword 3<br>Keyword 4<br>Keyword 5<br>Keyword 6<br>Keyword 6<br>Keyword 7<br>Keyword 9                             | * * * * * * * *                                                                                                | 1.00<br>2.00<br>3.00<br>4.00<br>5.00<br>6.00<br>7.00<br>8.00<br>9.00          |  |
| 82-Keyword 1<br>82-Keyword 2<br>82-Keyword 3<br>82-Keyword 4<br>82-Keyword 5<br>82-Keyword 6<br>82-Keyword 7<br>82-Keyword 8<br>82-Keyword 9<br>82-Keyword 9                                         | [Keyword 1]<br>[Keyword 2]<br>[Keyword 3]<br>[Keyword 4]<br>[Keyword 5]<br>[Keyword 5]<br>[Keyword 7]<br>[Keyword 8]<br>[Keyword 9]<br>[Keyword 9]                                 | \$ 1.15<br>\$ 2.30<br>\$ 3.45<br>\$ 4.60<br>\$ 5.75<br>\$ 6.90<br>\$ 8.05<br>\$ 9.20<br>\$ 10.35<br>\$ 11.50             | "Keyword 1"<br>"Keyword 2"<br>"Keyword 3"<br>"Keyword 4"<br>"Keyword 5"<br>"Keyword 5"<br>"Keyword 7"<br>"Keyword 8"<br>"Keyword 8"<br>"Keyword 9" | \$ 1.03<br>\$ 2.06<br>\$ 3.09<br>\$ 4.12<br>\$ 5.15<br>\$ 6.18<br>\$ 7.21<br>\$ 8.24<br>\$ 9.27<br>\$ 10.30             | +Keyword +1<br>+Keyword +2<br>+Keyword +3<br>+Keyword +4<br>+Keyword +5<br>+Keyword +5<br>+Keyword +7<br>+Keyword +7<br>+Keyword +8<br>+Keyword +10 | \$ 1.05<br>\$ 2.10<br>\$ 3.15<br>\$ 4.20<br>\$ 5.25<br>\$ 6.30<br>\$ 7.35<br>\$ 8.40<br>\$ 9.45<br>\$ 10.50 | Keyword 1<br>Keyword 2<br>Keyword 3<br>Keyword 4<br>Keyword 5<br>Keyword 5<br>Keyword 7<br>Keyword 7<br>Keyword 9<br>Keyword 9<br>Keyword 10  | \$<br>\$<br>\$<br>\$<br>\$<br>\$<br>\$<br>\$<br>\$<br>\$<br>\$<br>\$<br>\$<br>\$<br>\$<br>\$<br>\$<br>\$<br>\$ | 1.00<br>2.00<br>3.00<br>4.00<br>5.00<br>6.00<br>7.00<br>8.00<br>9.00<br>10.00 |  |
| 82-Keyword 1<br>82-Keyword 2<br>82-Keyword 3<br>82-Keyword 5<br>82-Keyword 5<br>82-Keyword 6<br>82-Keyword 6<br>82-Keyword 9<br>82-Keyword 9<br>82-Keyword 10                                        | [Keyword 1]<br>[Keyword 2]<br>[Keyword 3]<br>[Keyword 4]<br>[Keyword 5]<br>[Keyword 5]<br>[Keyword 7]<br>[Keyword 8]<br>[Keyword 8]<br>[Keyword 8]<br>[Keyword 10]<br>[Keyword 10] | \$ 1.15<br>\$ 2.30<br>\$ 3.45<br>\$ 4.60<br>\$ 5.75<br>\$ 6.90<br>\$ 8.05<br>\$ 9.20<br>\$ 10.35<br>\$ 11.50<br>\$ 12.65 | "Keyword 1"<br>"Keyword 2"<br>"Keyword 3"<br>"Keyword 4"<br>"Keyword 5"<br>"Keyword 5"<br>"Keyword 7"<br>"Keyword 8"<br>"Keyword 8"<br>"Keyword 9" | \$ 1.03<br>\$ 2.06<br>\$ 3.09<br>\$ 4.12<br>\$ 5.15<br>\$ 6.18<br>\$ 7.21<br>\$ 8.24<br>\$ 9.27<br>\$ 10.30<br>\$ 11.33 | +Keyword +1<br>+Keyword +2<br>+Keyword +3<br>+Keyword +4<br>+Keyword +5<br>+Keyword +5<br>+Keyword +7<br>+Keyword +7<br>+Keyword +8<br>+Keyword +10 | \$ 1.05<br>\$ 2.10<br>\$ 3.15<br>\$ 4.20<br>\$ 5.25<br>\$ 6.30<br>\$ 7.35<br>\$ 8.40<br>\$ 9.45<br>\$ 10.50 | Keyword 1<br>Keyword 2<br>Keyword 3<br>Keyword 5<br>Keyword 5<br>Keyword 6<br>Keyword 7<br>Keyword 8<br>Keyword 9<br>Keyword 10<br>Keyword 10 | \$<br>\$<br>\$<br>\$<br>\$<br>\$<br>\$<br>\$<br>\$<br>\$<br>\$<br>\$<br>\$<br>\$<br>\$<br>\$<br>\$<br>\$<br>\$ | 1.00<br>2.00<br>3.00<br>4.00<br>5.00<br>6.00<br>7.00<br>8.00<br>9.00<br>10.00 |  |

### Click Here To Learn More 🥔

Limited Time Discount

Claim Your Copy Here

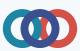